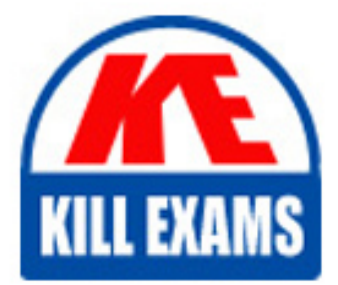

# **QUESTIONS & ANSWERS**

Kill your exam at first Attempt

*PEGACPRSAV22* Dumps *PEGACPRSAV22* Braindumps *PEGACPRSAV22* Real Questions *PEGACPRSAV22* Practice Test *PEGACPRSAV22* dumps free

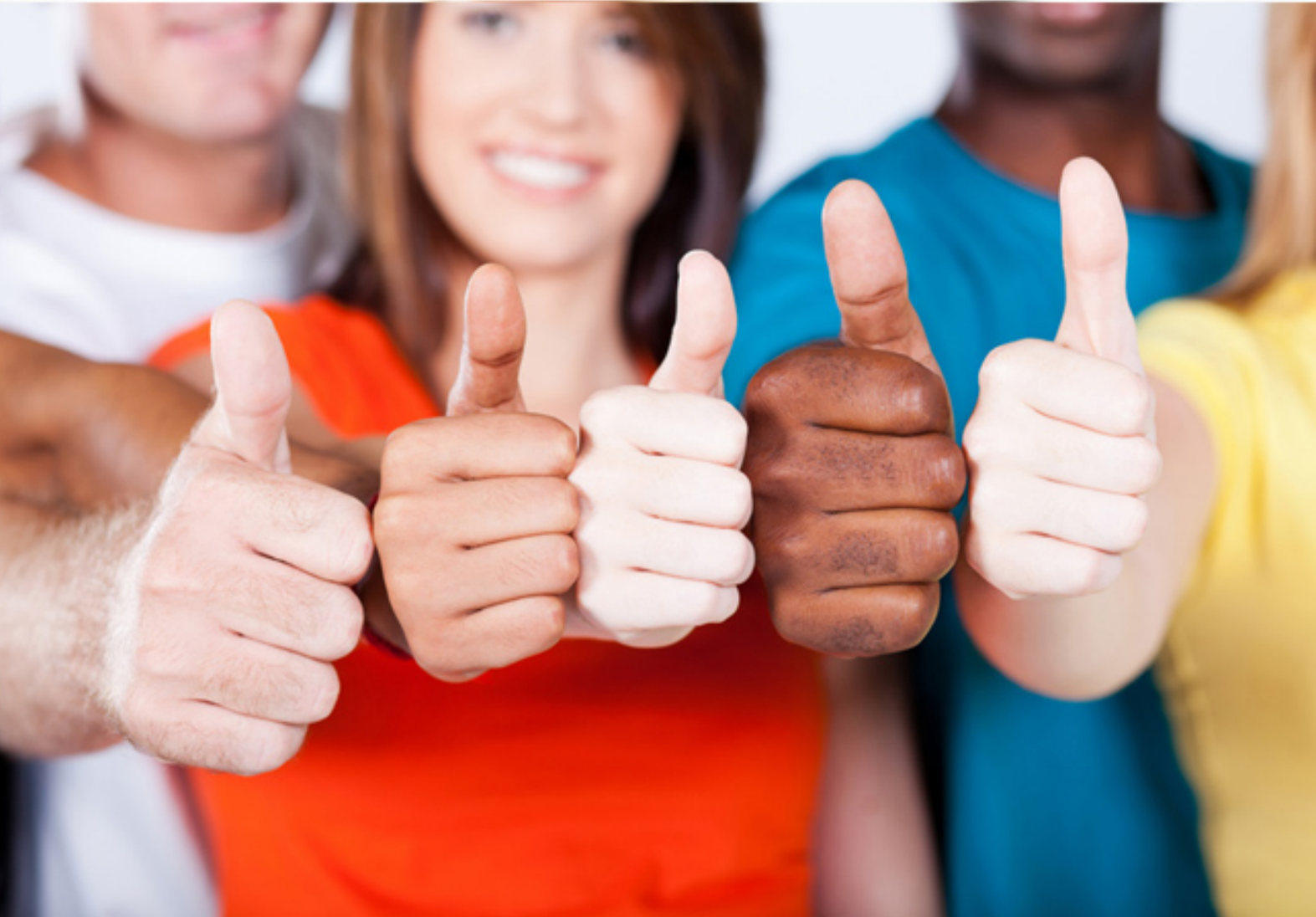

**Pegasystems**

# **PEGACPRSAV22**

*Certified Pega Robotics System Architect*

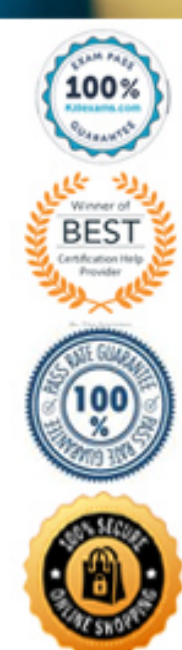

http://killexams.com/pass4sure/exam-detail/*PEGACPRSAV22*

## **Question: 215**

What is the purpose of the Exception Handling block in Pega Robotics Studio?

A. To ignore any exceptions that occur during the execution of an automation project.

B. To log and handle exceptions gracefully during the execution of an automation project.

C. To terminate the execution of an automation project when an exception occurs.

D. To retry the execution of an action that caused an exception.

#### **Answer:** B

Explanation: The correct answer is B: To log and handle exceptions gracefully during the execution of an automation project. The Exception Handling block in Pega Robotics Studio allows you to define specific actions and behaviors to handle exceptions that occur during the execution of the automation project. It helps in logging the exception details, providing error messages, and implementing appropriate error handling and recovery mechanisms.

#### **Question: 216**

Which component in Pega Robotics Studio is used to interact with a database and execute SQL queries?

- A. Database Adapter
- B. Database Connector
- C. Database Interface
- D. Database Automation

#### **Answer:** A

Explanation: The correct answer is A: Database Adapter. In Pega Robotics Studio, the Database Adapter is used to interact with a database and execute SQL queries. It provides the necessary capabilities to connect with databases, perform CRUD (Create, Read, Update, Delete) operations, and retrieve data for automation projects.

#### **Question: 217**

Which action in Pega Robotics Studio is used to simulate keyboard input?

- A. Press
- B. Click
- C. Type
- D. Enter

# **Answer:** C

Explanation: The correct answer is A: Type. The Type action in Pega Robotics Studio is used to simulate keyboard input. It allows you to enter text, keystrokes, or keyboard shortcuts into target application fields or controls during the automation process.

#### **Question: 218**

What is the purpose of the Application Modeler in Pega Robotics Studio?

- A. To analyze and optimize the performance of automation projects.
- B. To manage and organize the automation project files and resources.

C. To capture and define the structure of the target application's user interface. D. To design and create custom user interfaces for automation projects.

#### **Answer:** C

Explanation: The correct answer is B: To capture and define the structure of the target application's user interface. The Application Modeler in Pega Robotics Studio allows you to capture and define the structure of the user interface elements in the target application. It helps in identifying the controls, properties, and hierarchy of the application's user interface, which is essential for automation development.

#### **Question: 219**

Which component in Pega Robotics Studio is used to automate interactions with a Citrix-based application?

A. Citrix Interface B. Citrix Connector C. Citrix Adapter D. Citrix Automation

#### **Answer:** C

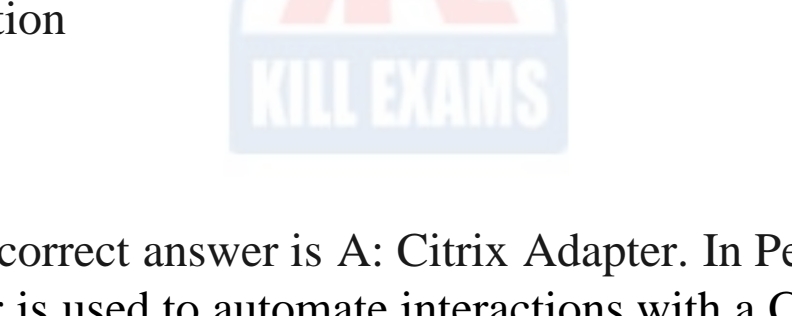

Explanation: The correct answer is A: Citrix Adapter. In Pega Robotics Studio, the Citrix Adapter is used to automate interactions with a Citrix-based application. It provides the necessary capabilities to connect with Citrix environments, interact with Citrix sessions, and perform actions on Citrix-based applications.

#### **Question: 220**

Which tool in Pega Robotics Studio allows you to debug and troubleshoot automation projects?

- A. Profiler
- B. Inspector
- C. Logger
- D. Debugger

#### **Answer:** D

Explanation: The correct answer is A: Debugger. The Debugger tool in Pega Robotics Studio allows you to debug and troubleshoot automation projects. It helps in identifying and resolving issues by stepping through the automation flow, inspecting variables and properties, and tracking the execution of actions and conditions.

#### **Question: 221**

What is the purpose of the Package Deployment feature in Pega Robotics Studio?

- A. To create installer packages for distributing automation projects.
- B. To manage the version control and release of automation projects.
- C. To configure the runtime environment for executing automation projects.
- D. To generate documentation and reports for automation projects.

#### **Answer:** A

Explanation: The correct answer is A: To create installer packages for distributing automation projects. The Package Deployment feature in Pega Robotics Studio allows you to package automation projects into installer

packages that can be easily distributed and installed on target machines. It helps in the deployment and installation of automation solutions.

## **Question: 222**

Which component in Pega Robotics Studio is used to automate interactions with a Java-based application?

- A. Java Automation
- B. Java Connector
- C. Java Interface
- D. Java Adapter

#### **Answer:** D

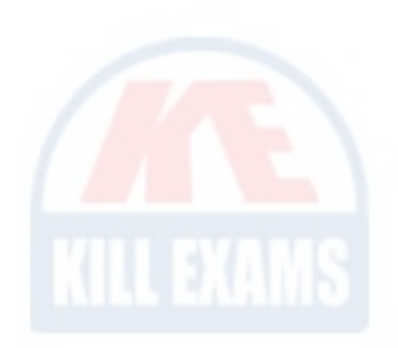

Explanation: The correct answer is A: Java Adapter. In Pega Robotics Studio, the Java Adapter is used to automate interactions with a Java-based application. It provides the necessary capabilities to connect with Java applications, interact with Java objects and controls, and perform actions on them.

#### **Question: 223**

What is the purpose of the Credential Manager in Pega Robotics Studio?

- A. To manage and store login credentials for target applications.
- B. To encrypt and secure sensitive data used in automation projects.
- C. To define access control and permissions for automation developers.
- D. To generate random passwords for automation projects.

#### **Answer:** A

Explanation: The correct answer is A: To manage and store login credentials for target applications. The Credential Manager in Pega Robotics Studio allows you to securely manage and store login credentials, such as usernames and passwords, for target applications. It provides a centralized location to store and retrieve credentials during the automation process.

# **Question: 224**

Which feature in Pega Robotics Studio allows you to extract data from PDF documents?

A. PDF Automation B. PDF Connector C. PDF Interface D. PDF Adapter

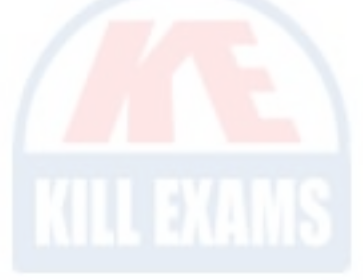

#### **Answer:** D

Explanation: The correct answer is A: PDF Adapter. In Pega Robotics Studio, the PDF Adapter is used to extract data from PDF documents. It provides capabilities to read and parse PDF files, extract text and structured data, and perform actions based on the extracted information.

# **Question: 225**

Which feature in Pega Robotics Studio allows you to automate interactions with web browsers?

- A. Web Adapter B. Web Connector
- C. Web Interface

#### D. Web Automation

#### **Answer:** A

Explanation: The correct answer is A: Web Adapter. In Pega Robotics Studio, the Web Adapter is used to automate interactions with web browsers. It provides the necessary capabilities to connect with web applications, interact with web elements, and perform actions on web pages.

#### **Question: 226**

Which component in Pega Robotics Studio is used to interact with a Salesforce application?

- A. Salesforce Connector
- B. Salesforce Adapter
- C. Salesforce Interface
- D. Salesforce Automation

#### **Answer:** B

Explanation: The correct answer is A: Salesforce Adapter. In Pega Robotics Studio, the Salesforce Adapter is used to interact with a Salesforce application. It provides the necessary capabilities to connect with Salesforce, retrieve and update data, and perform actions on Salesforce objects.

#### **Question: 227**

Which feature in Pega Robotics Studio allows you to automate interactions with email applications?

A. Email Connector B. Email Adapter C. Email Interface D. Email Automation

#### **Answer:** A

Explanation: The correct answer is B: Email Connector. In Pega Robotics Studio, the Email Connector is used to automate interactions with email applications. It provides the necessary capabilities to connect with email servers, read and send emails, and perform actions on email messages.

#### **Question: 228**

What is the purpose of the Configuration Manager in Pega Robotics Studio?

- A. To manage and store configuration settings for automation projects.
- B. To configure the runtime environment for executing automation projects.
- C. To manage and control the deployment of automation projects.
- D. To define access control and permissions for automation developers.

#### **Answer:** A

Explanation: The correct answer is A: To manage and store configuration settings for automation projects. The Configuration Manager in Pega Robotics Studio allows you to manage and store configuration settings that are used by automation projects. It provides a centralized location to define and maintain various configuration parameters, such as connection strings, API keys, timeouts, and other project-specific settings.

#### **Question: 229**

Which component in Pega Robotics Studio is used to interact with SAP applications?

- A. SAP Adapter B. SAP Connector C. SAP Interface
- D. SAP Automation

## **Answer:** A

Explanation: The correct answer is A: SAP Adapter. In Pega Robotics Studio, the SAP Adapter is used to interact with SAP applications. It provides the necessary capabilities to connect with SAP systems, retrieve and update data, and perform actions on SAP transactions and objects.

# **Question: 230**

What is the purpose of the Data Connector in Pega Robotics Studio?

A. To connect and integrate with external data sources and systems.

B. To manage and control the flow of data within automation projects.

C. To define and enforce data validation rules for automation projects.

D. To generate reports and visualizations based on data collected during automation.

# **Answer:** A

Explanation: The correct answer is A: To connect and integrate with external data sources and systems. The Data Connector in Pega Robotics Studio allows you to connect and integrate with external data sources and systems. It provides the necessary capabilities to retrieve, manipulate, and exchange data between

the automation project and various data repositories, databases, web services, and other external systems.

#### **Question: 231**

Which feature in Pega Robotics Studio allows you to automate web-based applications?

- A. Web Automation
- B. Web Connector
- C. Web Adapter
- D. Web Interface

# **Answer:** C

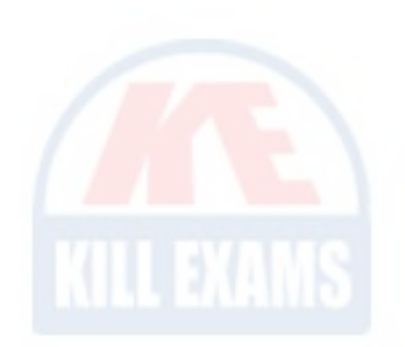

Explanation: The correct answer is C: Web Adapter. In Pega Robotics Studio, the Web Adapter is used to automate web-based applications. It provides the necessary capabilities to interact with web elements, perform actions on web pages, extract data from web forms, and navigate through web applications.

# **Question: 232**

Which component in Pega Robotics Studio is used to handle exceptions and errors in automation projects?

- A. Error Handler
- B. Error Manager
- C. Exception Handler
- D. Exception Manager

#### **Answer:** C

Explanation: The correct answer is A: Exception Handler. In Pega Robotics Studio, the Exception Handler component is used to handle exceptions and errors that may occur during the execution of automation projects. It allows you to define specific actions or logic to be performed when an exception is raised, enabling you to handle errors gracefully and take appropriate measures.

# **Question: 233**

What is the purpose of the Package Manager in Pega Robotics Studio?

- A. To manage and distribute automation packages.
- B. To manage and organize project files and resources.
- C. To configure the runtime environment for executing automation projects.
- D. To generate deployment artifacts for automation projects.

#### **Answer:** A

Explanation: The correct answer is A: To manage and distribute automation packages. The Package Manager in Pega Robotics Studio is used to manage and distribute automation packages. It provides a centralized location to organize, version, and distribute the components and resources of an automation project. The Package Manager allows you to create packages, specify dependencies, and manage the deployment and installation of automation projects.

#### **Question: 234**

What is the purpose of the Global Container in Pega Robotics Studio?

A. To manage and control the deployment of automation projects.

- B. To store and share data across automation projects.
- C. To define access control and permissions for automation developers.
- D. To provide a centralized location for managing configuration settings.

#### **Answer:** B

Explanation: The correct answer is A: To store and share data across automation projects. The Global Container in Pega Robotics Studio is used to store and share data across automation projects. It provides a centralized location to store variables, objects, and other data that can be accessed and shared among multiple automations. The Global Container allows for the exchange of data and facilitates communication between different parts of an automation solution.

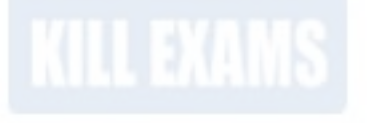

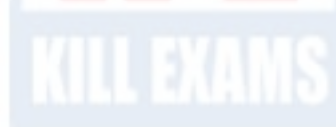

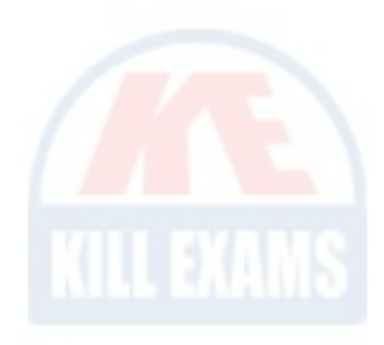

# For More exams visit https://killexams.com/vendors-exam-list

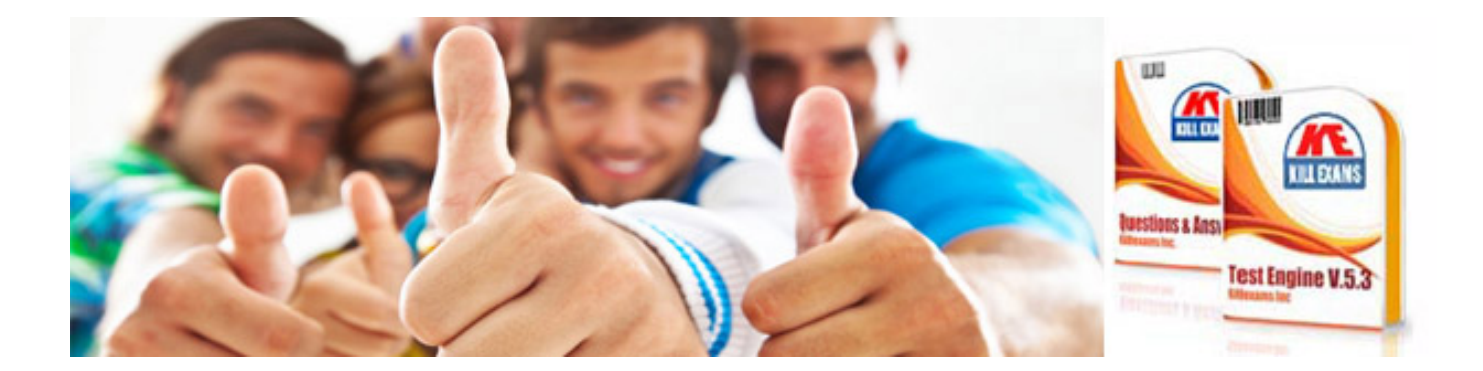